$\overline{a}$ 

**Thi trắc nghiệm kỹ năng tin học một số câu hỏi mẫu (số lượng câu và độ khó có thể không chính xác nên thí sinh không xem đây là đề thi chính thức), thi thực tế sẽ thi trên máy vi tính và chấm điểm tự động.**

 $\overline{ }$ 

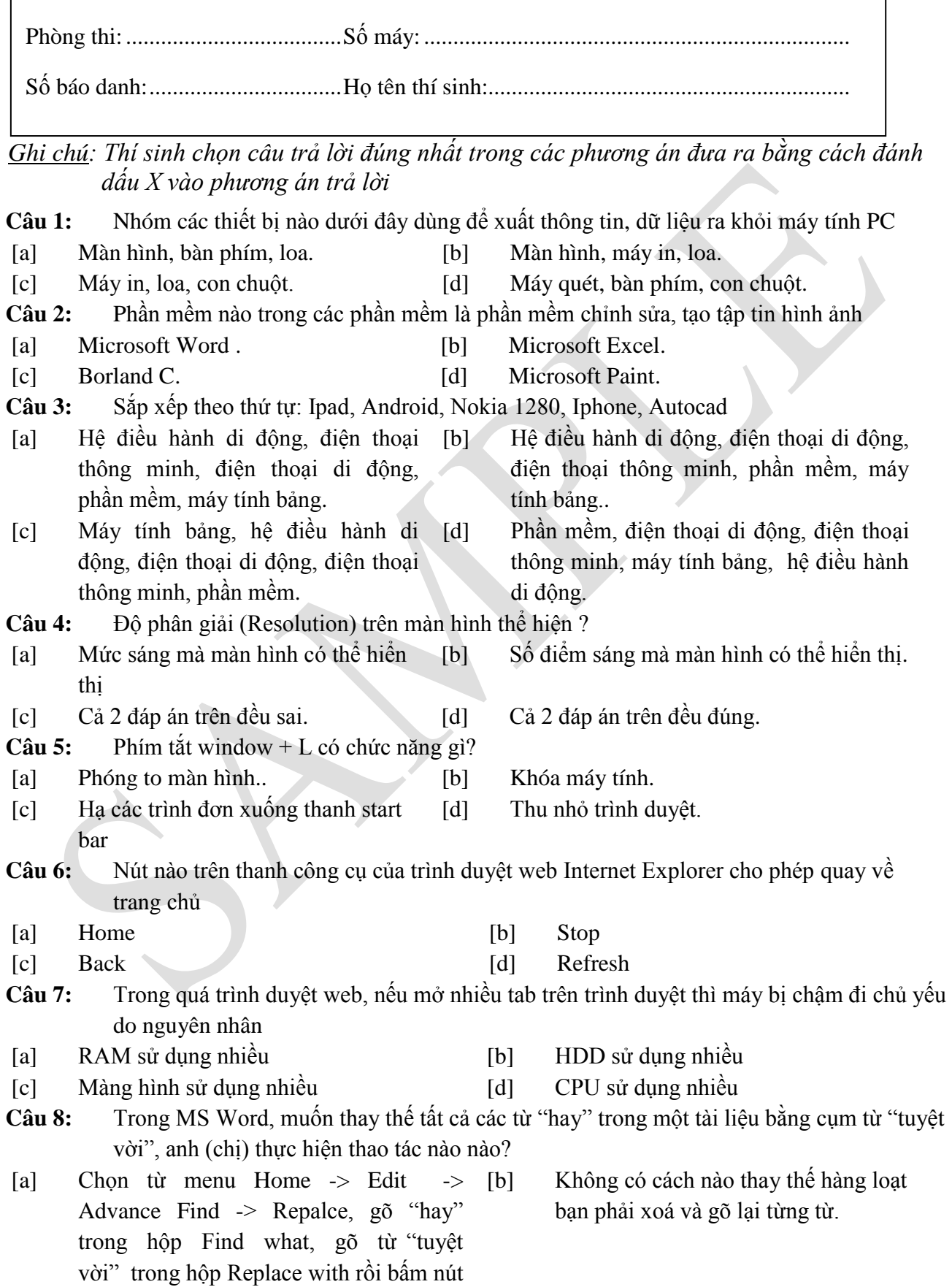

## ĐỀ THI MẪU: **TIN HỌC CƠ BẢN**

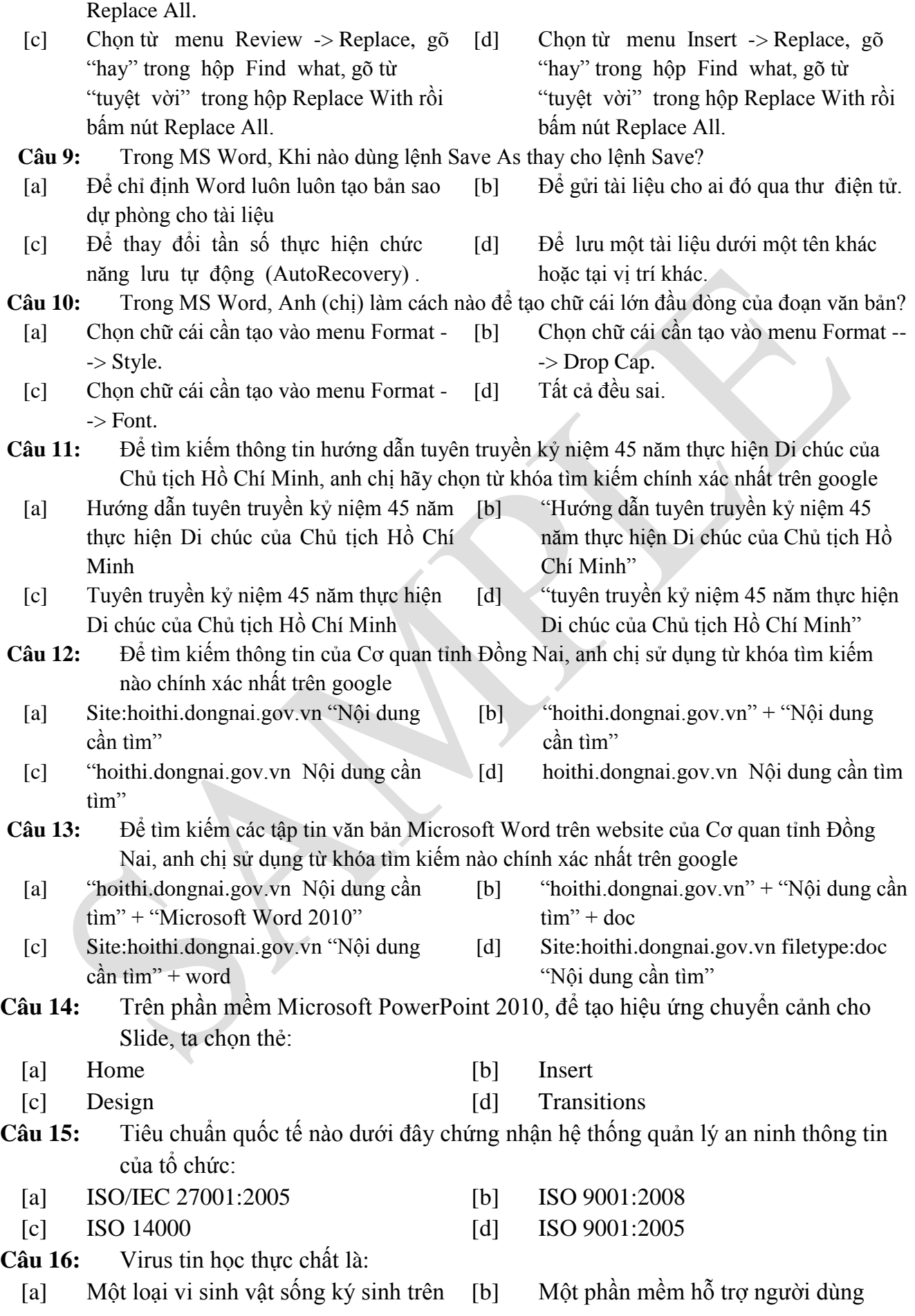

## ĐỀ THI MẪU: **TIN HỌC CƠ BẢN**

![](_page_2_Picture_164.jpeg)